### **Satellite's Gone...**

*Works in progress*

# **Major Malfunction aka**

#### **Adam Laurie**

*[adam@algroup.co.uk](mailto:adam@algroup.co.uk)* [http://trifinite.org](http://trifinite.org/) [http://rfidiot.org](http://rfidiot.org/)

## Who Am I?

- Co-Publisher APACHE-SSL
- DEFCON 'goon'
- Open Source developer / researcher
	- Bluetooth
	- RFID
	- Full Disclosure / White Hat!
- Freelance research / training / lecturing

### What do I do?

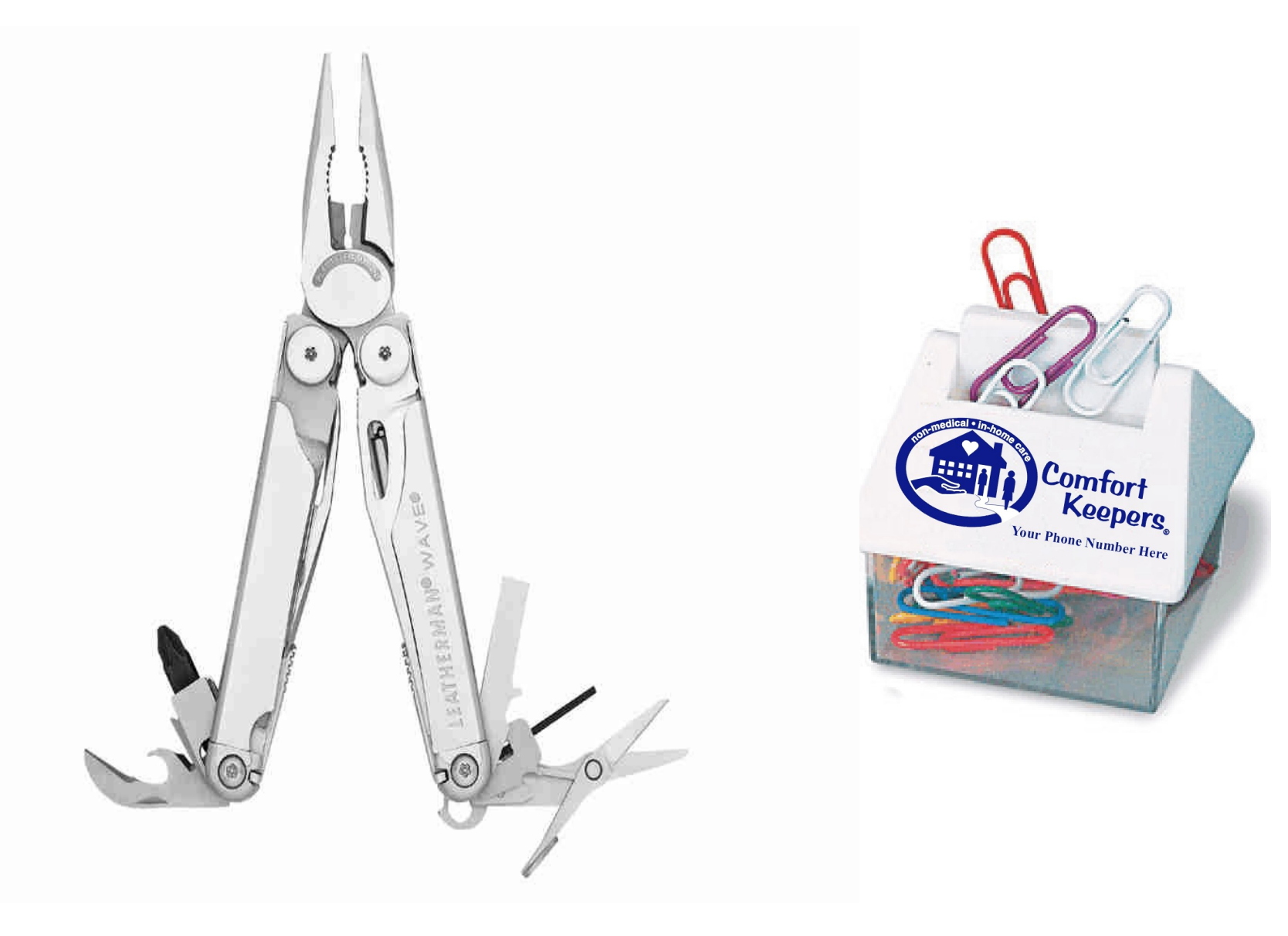

## Feed Hunting

- Look for 'interesting' satellite feeds
	- Scan all frequencies
	- Scan all satellites
	- Report on mailing lists / forums

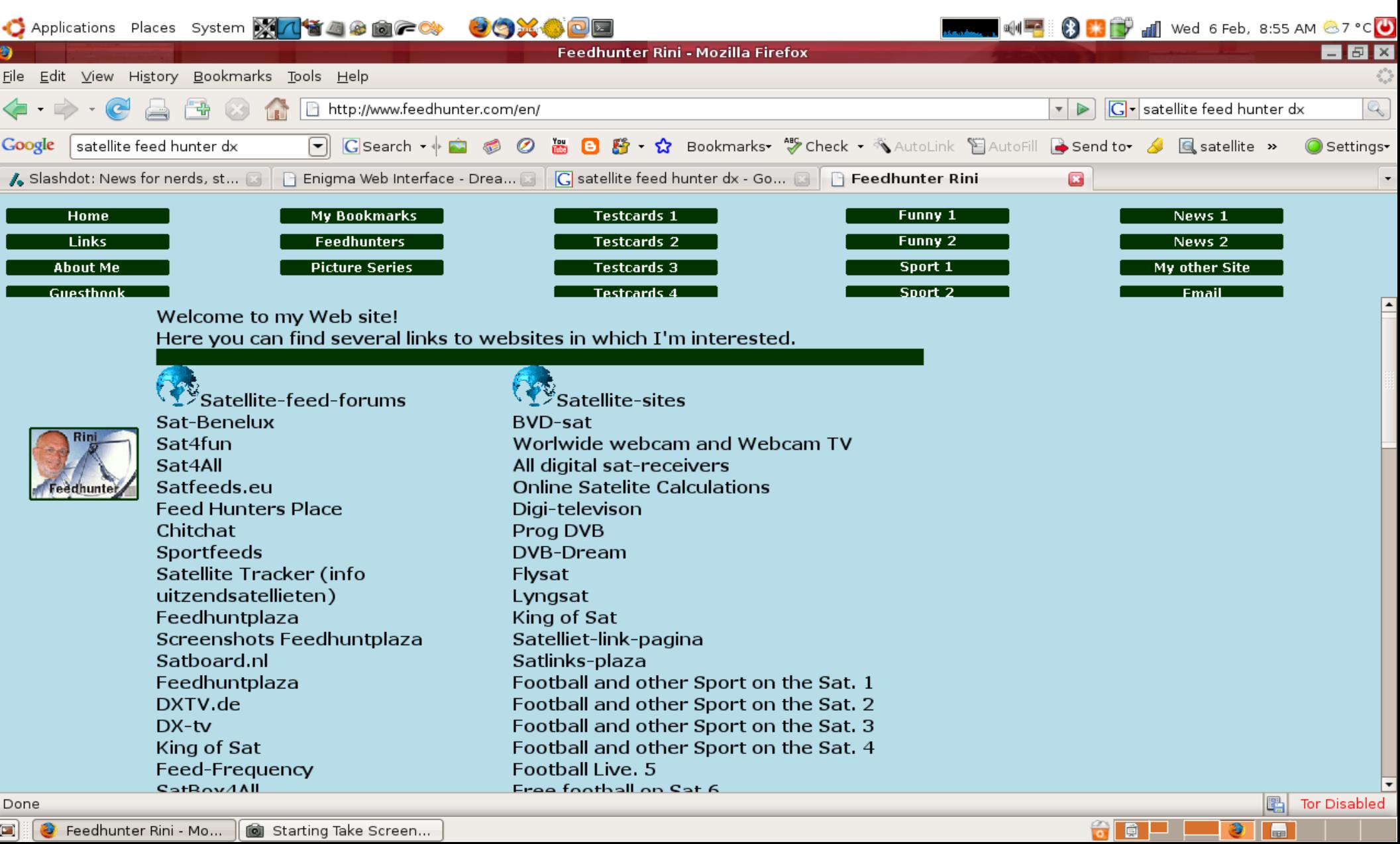

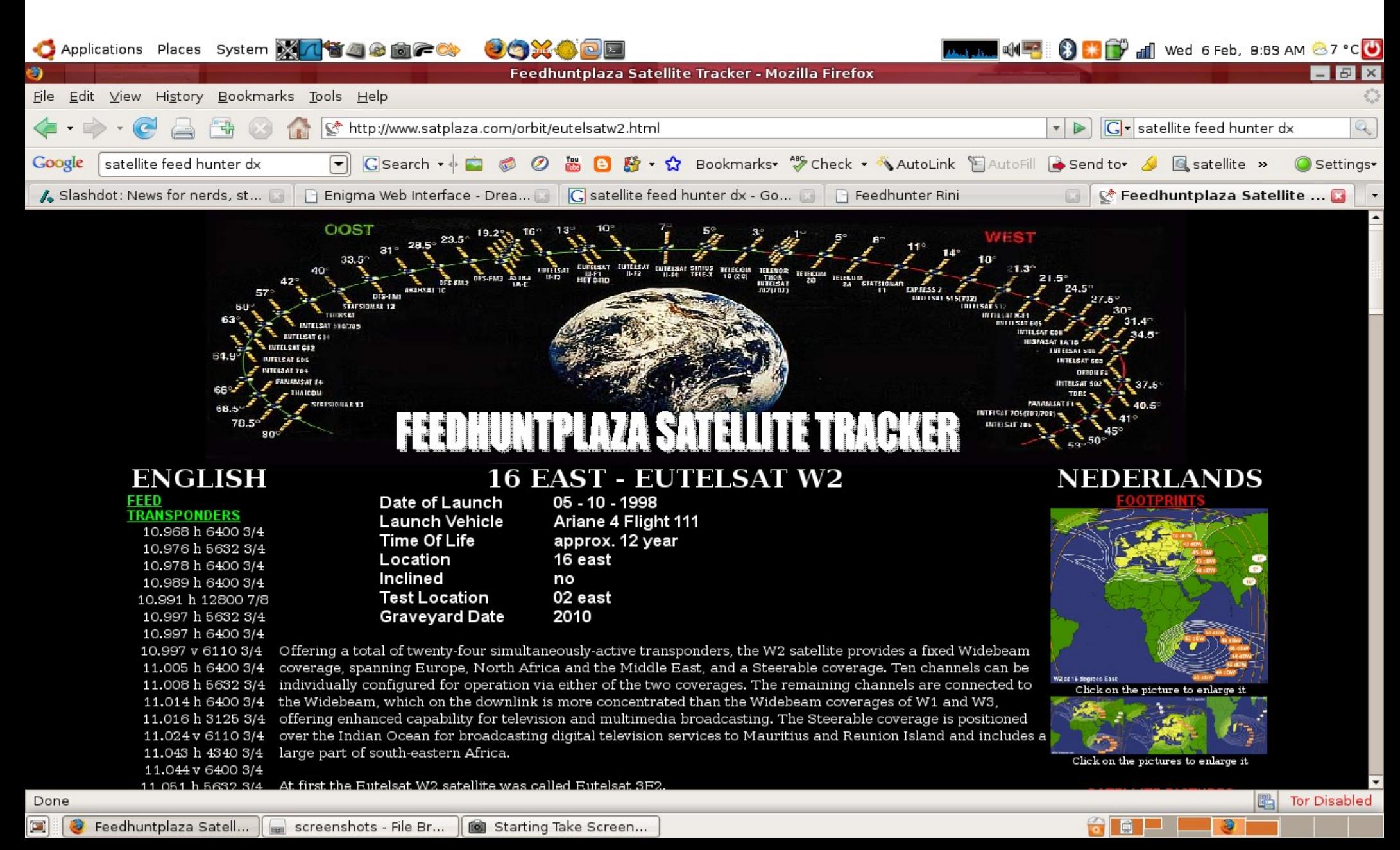

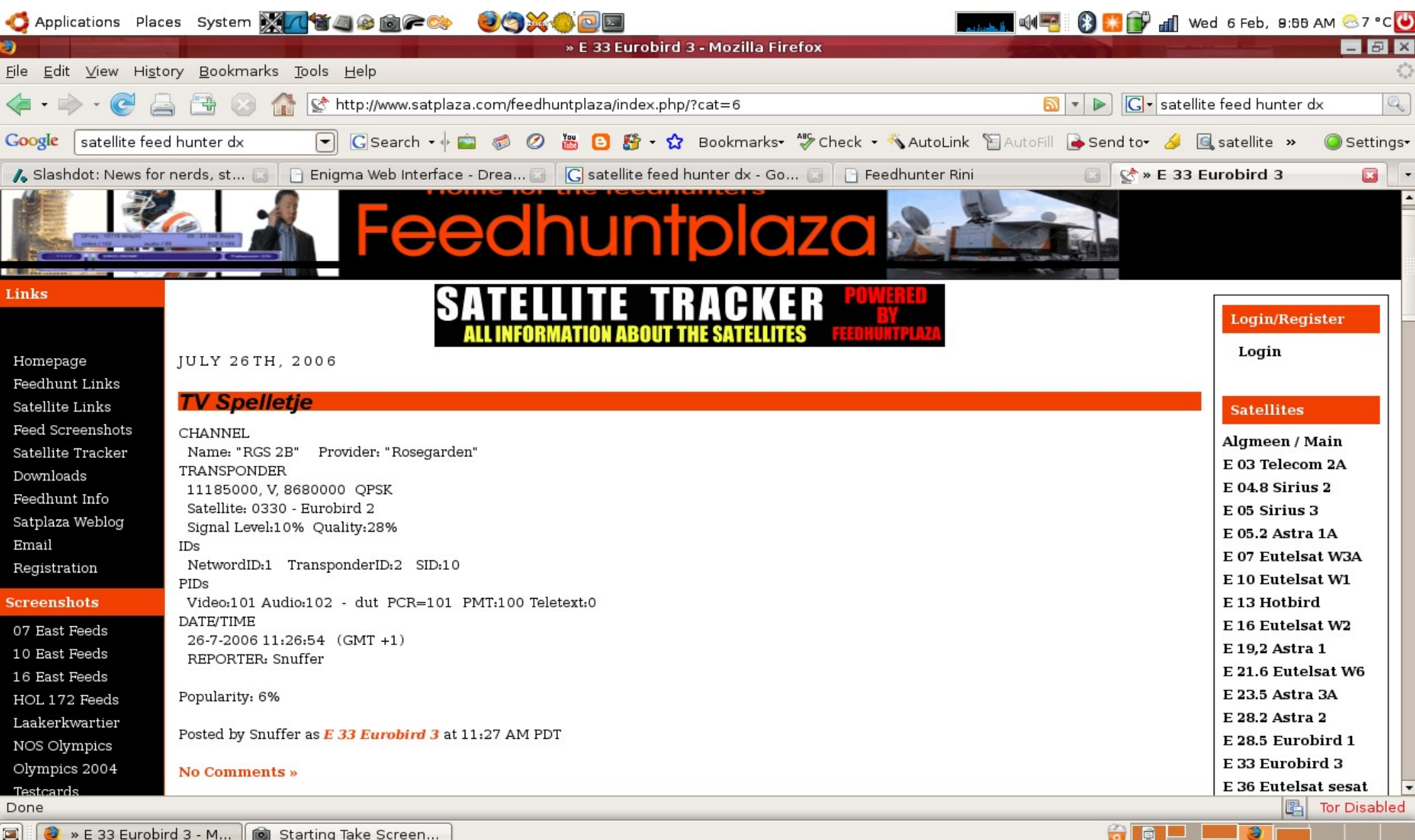

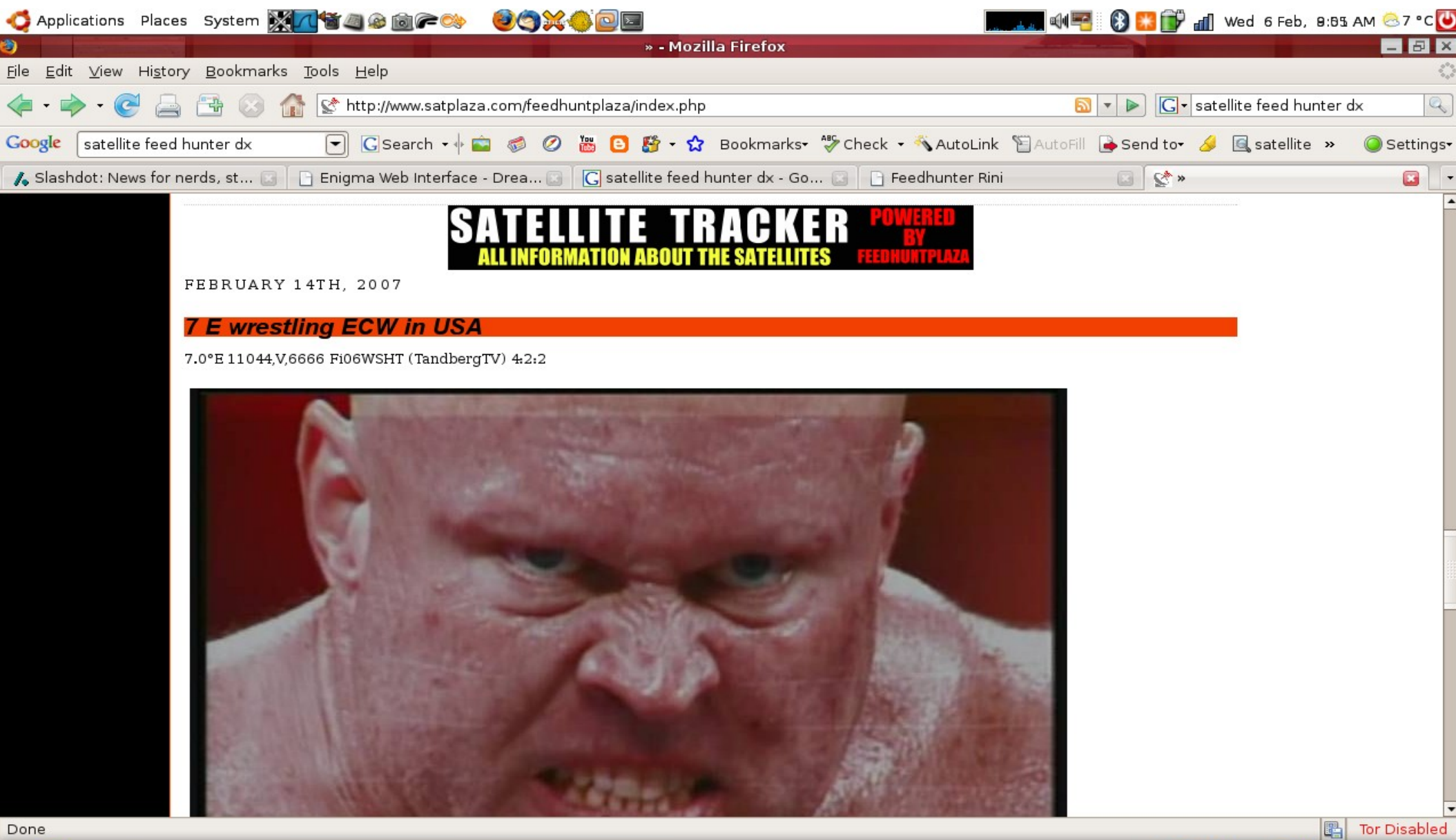

 $601$ 

€

## There must be a better way!

- Visualisation is your friend
	- Human Brain likes images
		- Recognise food
		- Recognise danger
		- Recognise friends

## There must be a better way!

- Visualisation is your friend
	- Human Brain likes images
		- Recognise food
		- Recognise danger
		- Recognise friends
		- **Watch pr0n!!**

### Visual Representations

### Visual Representations

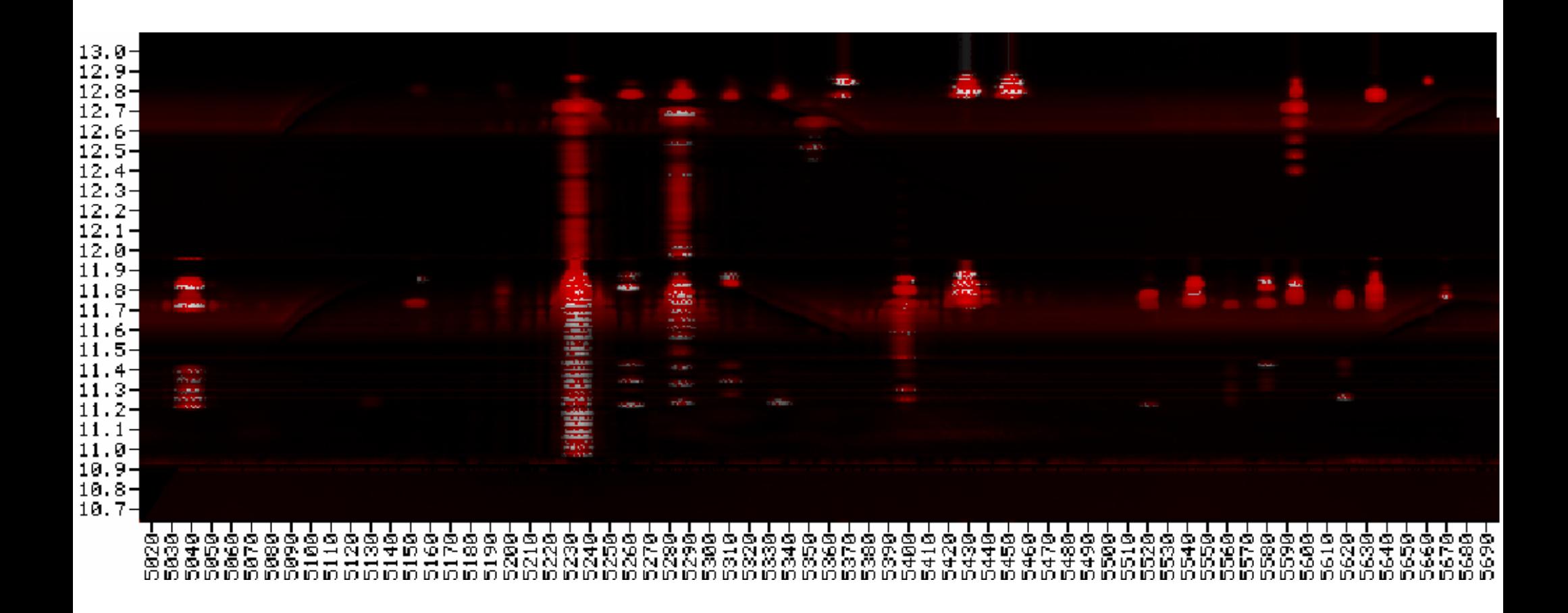

### Visual Representations

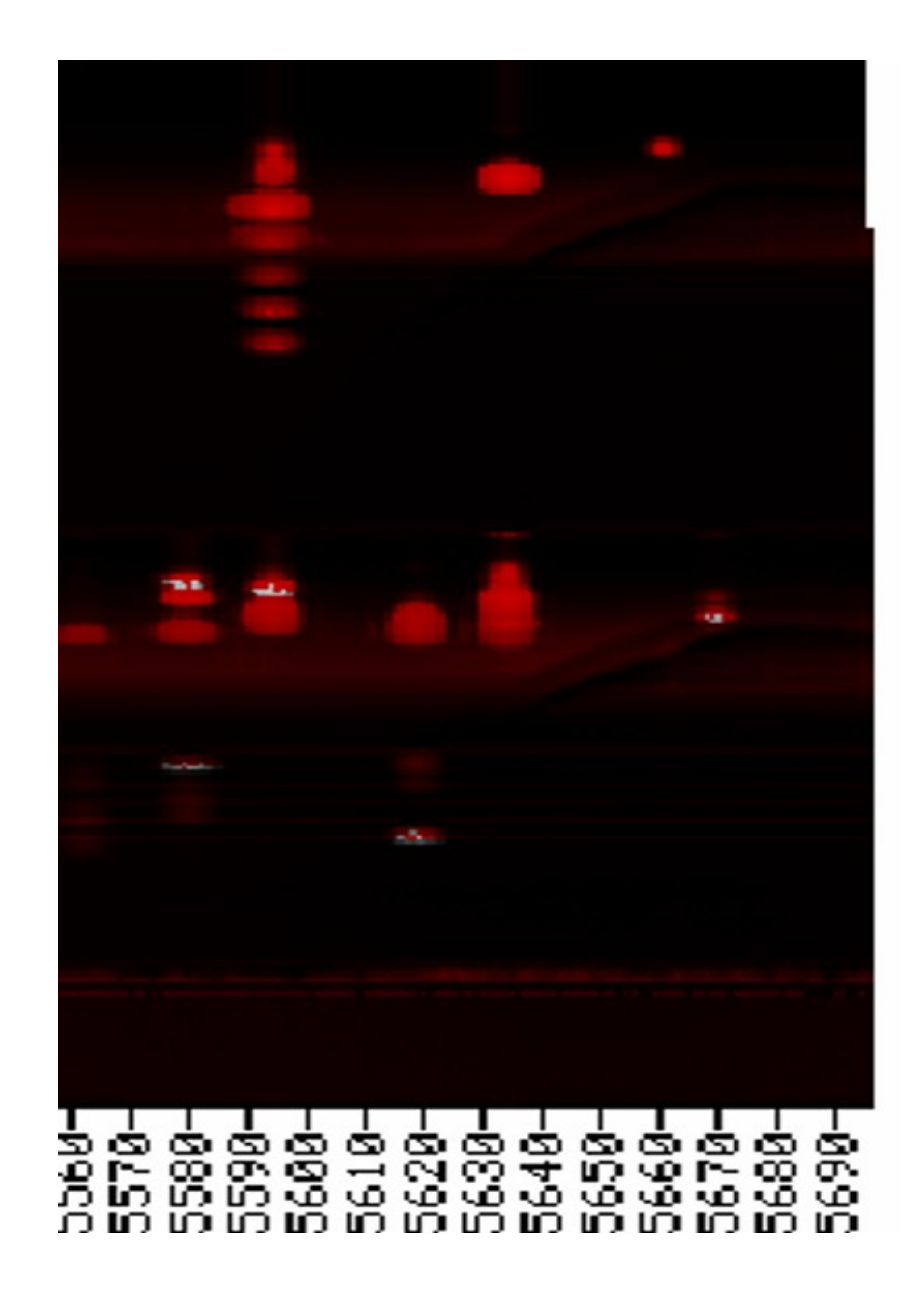

### Time travel - day 1

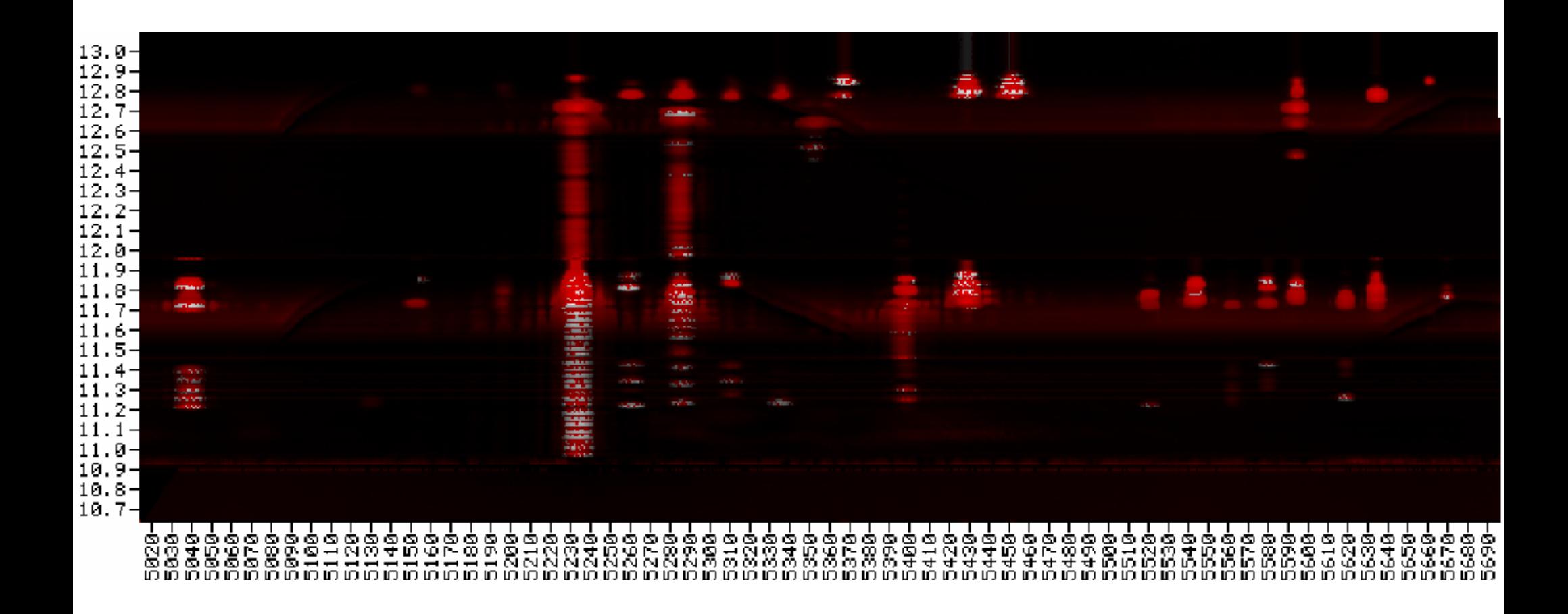

### Time travel - day 2

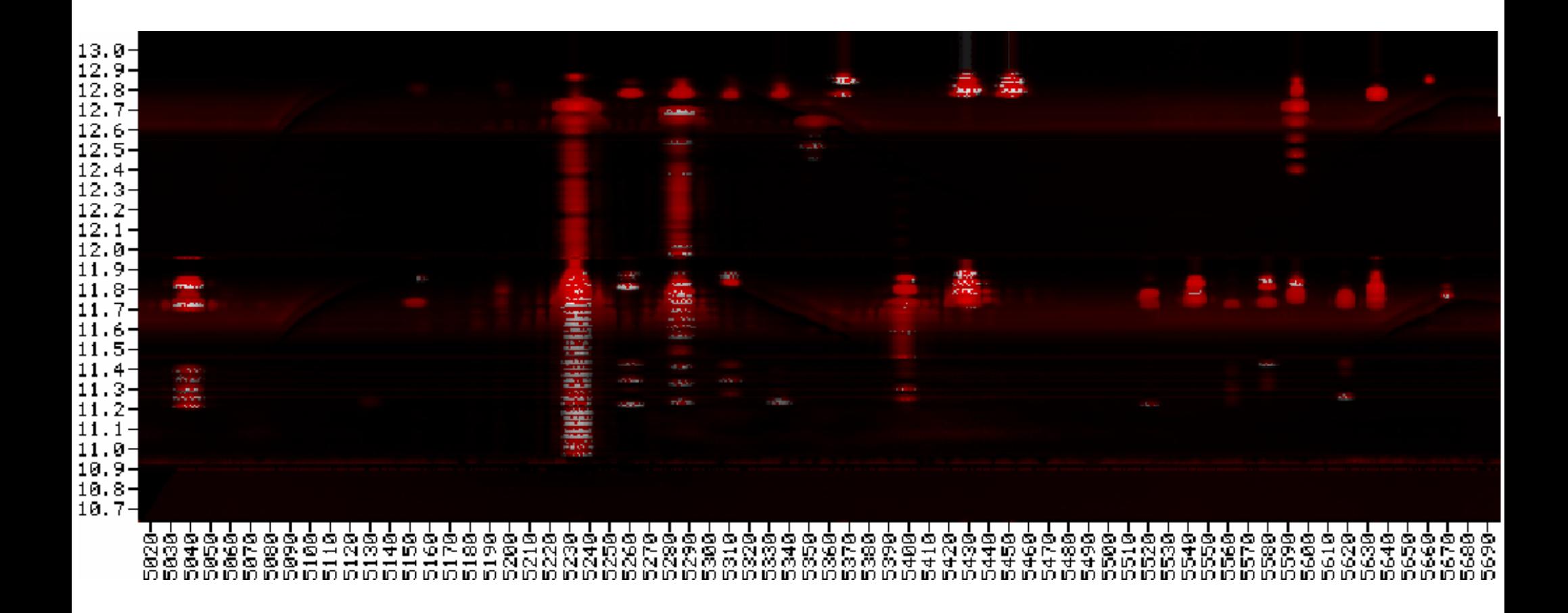

### That was then...

- Proprietary control systems
	- Undocumented
		- Reluctant manufacturers
	- Special hardware / interface converters
		- Motor Control
		- Signal Status
		- to RS232

### This is now...

- Open standards
	- DVB Cards
	- Embedded Linux Receivers
		- Dreambox
			- Tuxbox based
			- GPL source code
			- Cross compilers

### This is now...

- Web Interface
	- Select programming
	- Steer dish
	- Examine feed properties

### Web Interface

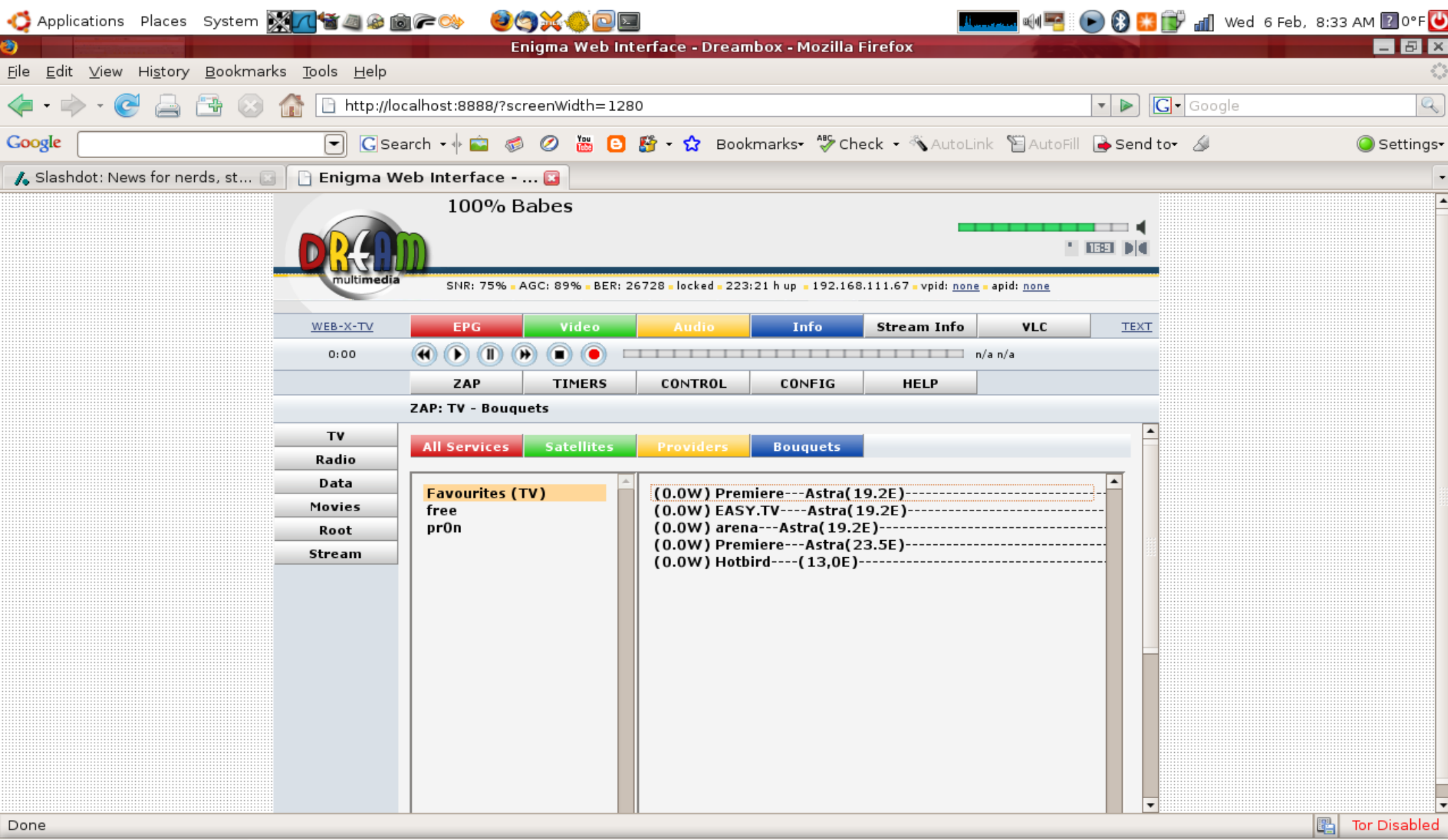

 $\bullet$   $\blacksquare$ 

一つる

 $\left[ \blacksquare \right]$ Enigma Web Interfac... [ a Starting Take Screen...

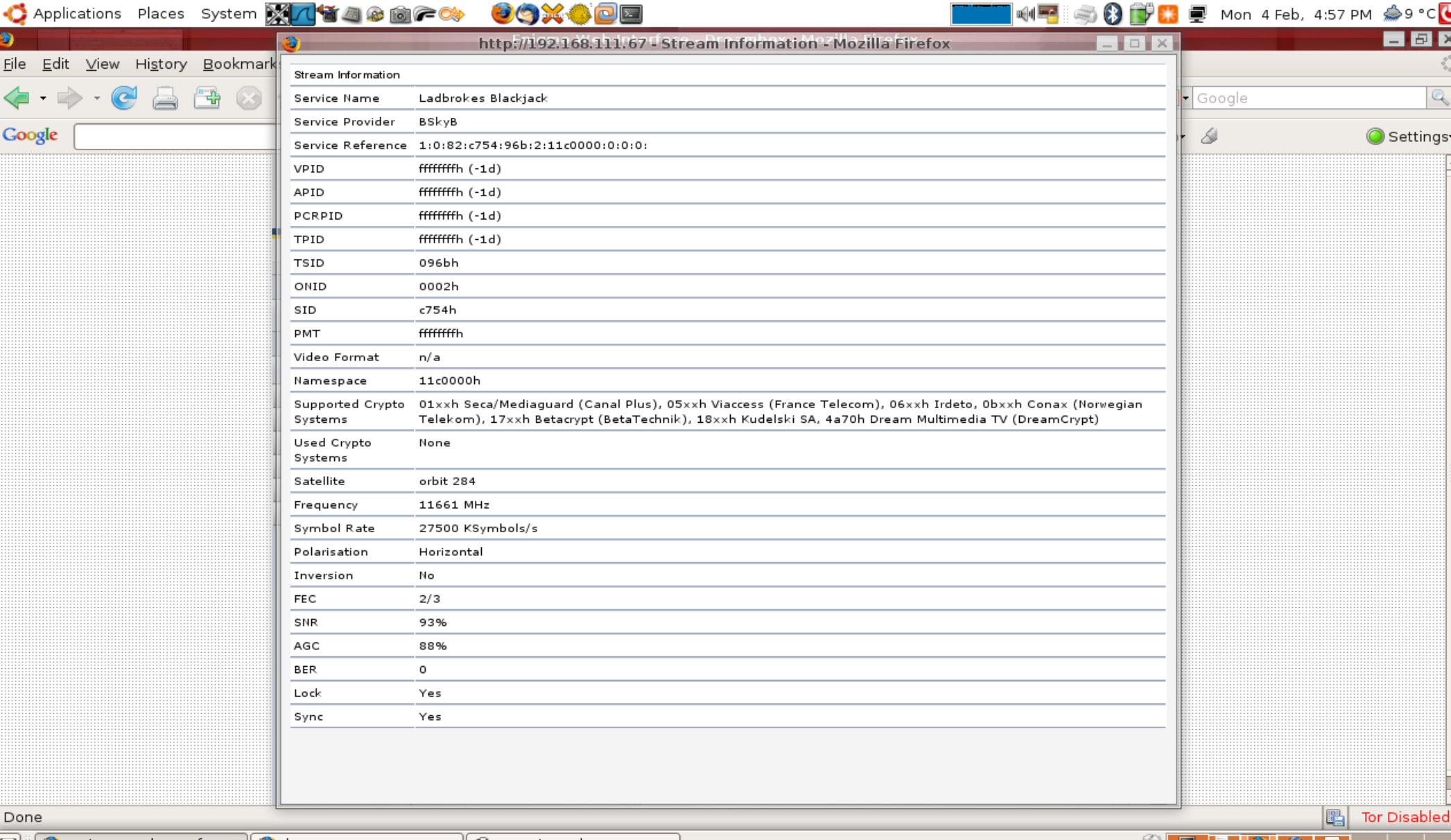

o

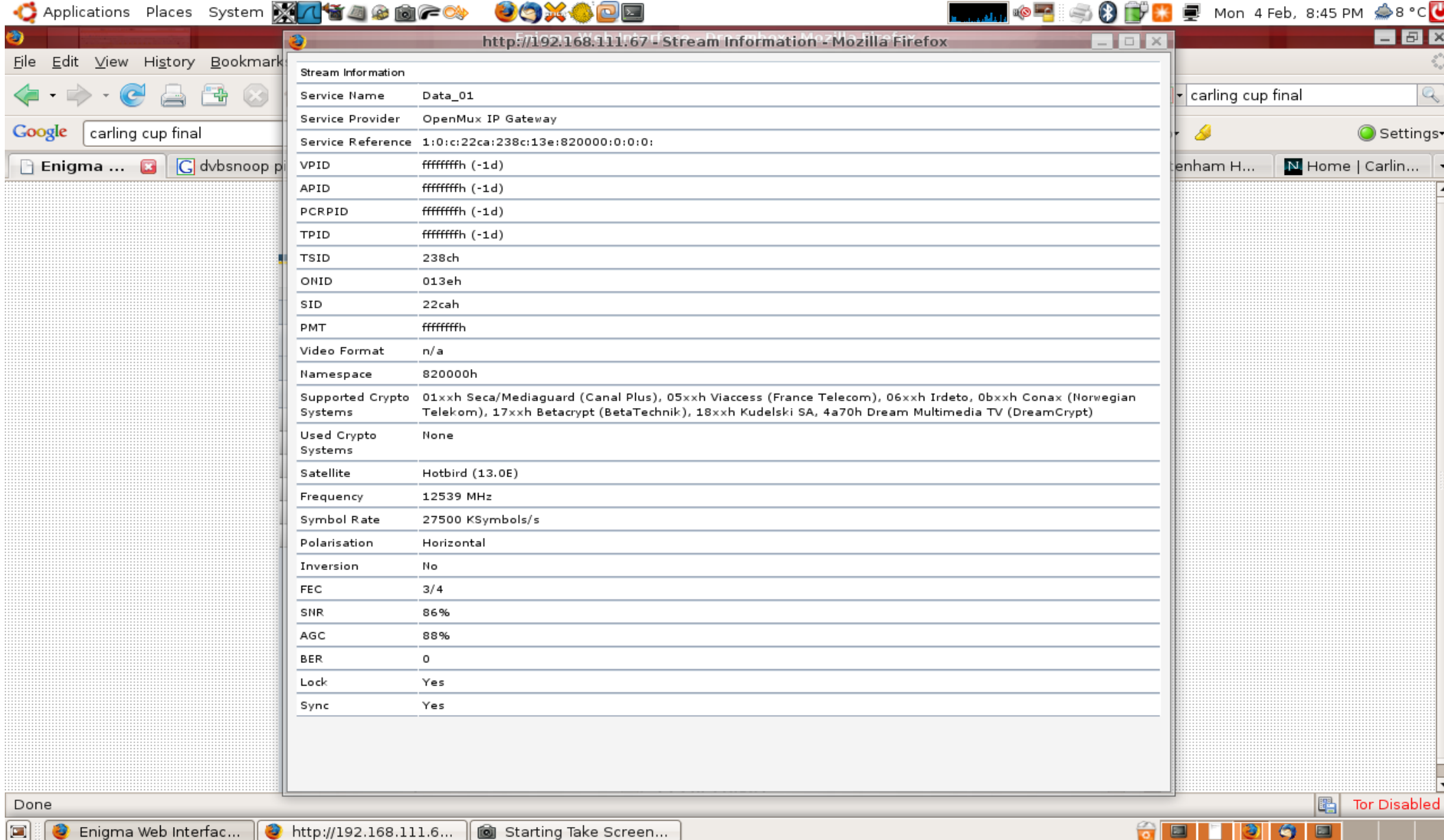

 $\boxed{2}$ 

- dvbsnoop DVB and MPEG stream analyzer
	- "WireShark for DVB"
	- Access to raw data from DVB card
	- Decode known PIDs

[http://dvbsnoop.sourceforge.net](http://dvbsnoop.sourceforge.net/)

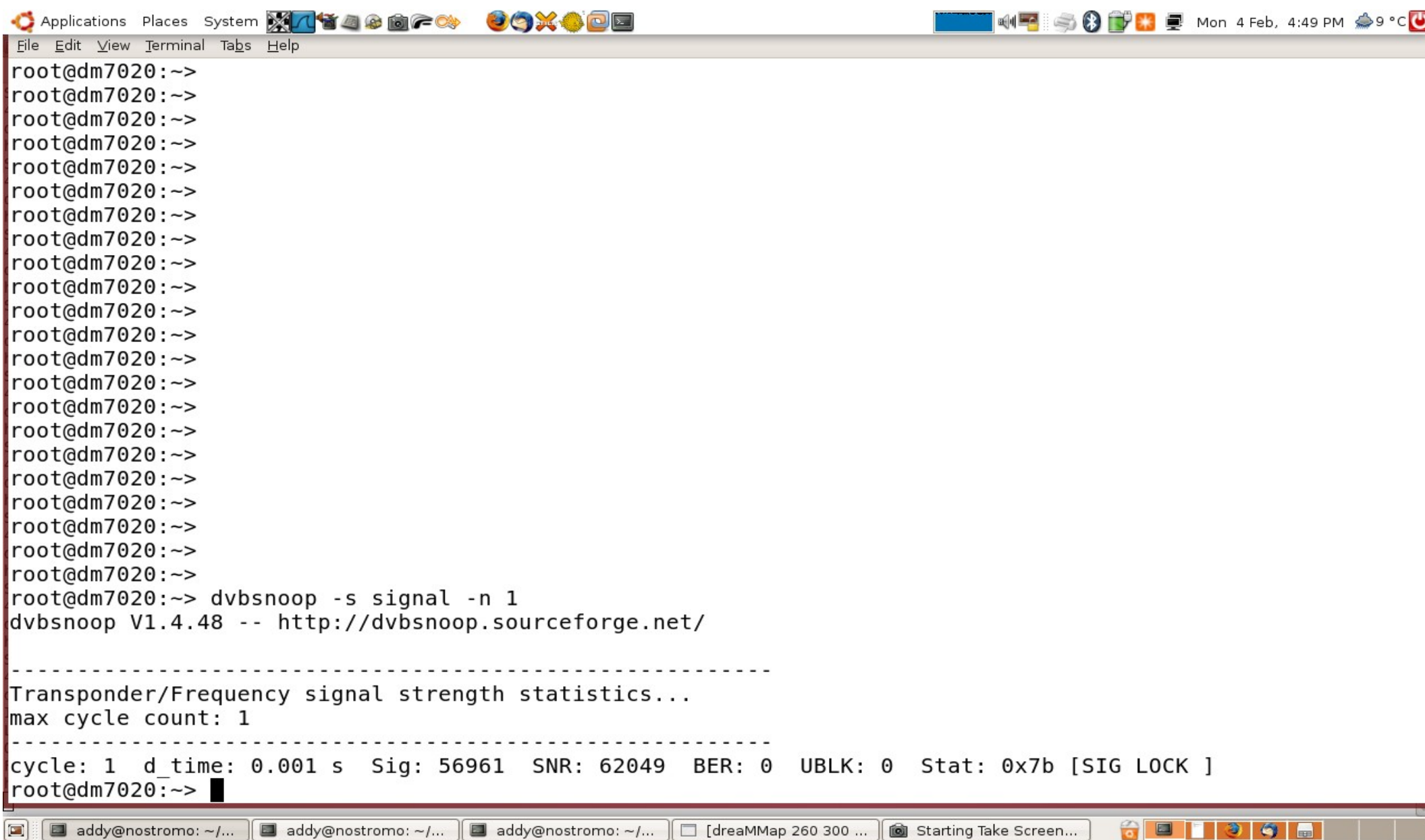

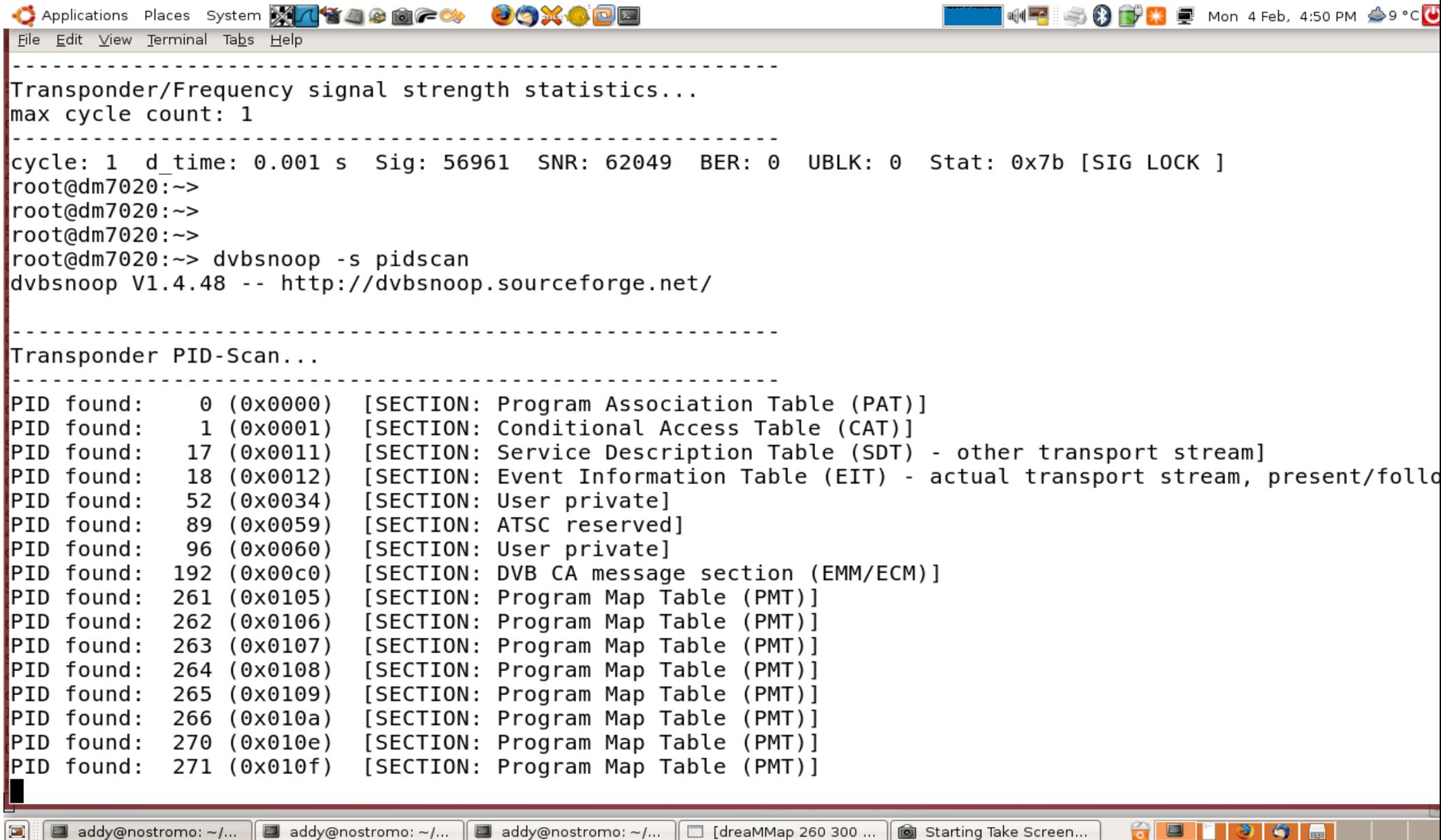

```
10F SOD D B D Mon 4 Feb, 4:50 PM ♪9 °C
C Applications Places System X/1540000 ACX COX DE
File Edit View Terminal Tabs Help
            descriptor length: 7 (0x07)
            country availability flag: 1 (0x01)
            reserved: 127 (0x7f)
               country code: GBR
               country code:
                               IRL
            DVB-DescriptorTaq: 95 (0x5f) [= private data specifier descriptor]
            descriptor length: 4 (0x04)
            PrivateDataSpecifier: 2 (0x00000002) [= BskyB 1]
            DVB\text{-}DescriptorTag: 72 (0x48) [= service descriptor]
            descriptor length: 18 (0x12)
            service type: 134 (0x86) [= User defined]
            service provider name length: 5 (0x05)
            service provider name: "BSkyB" -- Charset: Latin alphabet
            service name length: 10 (0 \times 0a)
            Service name: "History HD" -- Charset: Latin alphabet
            DVB\text{-}DescriptorTag: 178 (0xb2) [= User defined]
            descriptor length: 142 (0x8e)
            Descriptor-data:
                 0000: 1d 01 b1 7f 2a ab 57 18 41 6a b8 75 55 63 be e3
                                                                              \ldots * \ldots \ldots \ldots \ldotsfc 35 71 82 92 b2 d5 c6 0d 3b 81 55 c6 0a 51 86
                                                                              .5q......; .0...0010:
                 0020: b3 5b 93 ac 7f a5 2a e3 05 28 f3 15 bf aa e3 08
                                                                               .W. ".* ...}W.Rt
                 0030: 1d 57 18 22 e9 23 b5 d3 aa e3 08 7d 57 18 52 74
                 0040: 6d 57 18 1b c9 2f 85 8c 93 e6 da b8 c0 e0 35 5c
                                                                              mW.../.........50050: 60 49 aa e3 04 1f d4 f7 8d af 80 7f e5 66 81 b8
                                                                              \cdotI...........f..
                 0060: 15 5c 60 a5 1e ab 8c 13 aa e3 08 d2 47 4d 5c 60
                                                                               \lambda \lambda \ldots \ldots \ldots \ldots0070: b9 db 0b aa a1 55 78 fa 2f 55 c6 10 fa 1b 5a d2
                                                                               \ldots.... Ux./U....Z.
                 0080: fd 57 18 34 6a b8 c1 3a ae 30 8d 24 7b 55
                                                                              .W.41...0.${U
```
addy@nostromo: ~/...  $\blacksquare$  addy@nostromo: ~/...

```
INFISIO DE LA ENDRA 4.52 PM 29 °C
C Applications Places System X 八首四角向广映 GOXODE
File Edit View Terminal Tabs Help
    Event ID: 21518 (0x540e)
    Start time: 0 \times 4e4170000 [= 2008-02-04 17:00:00 (UTC)]
    Duration: 0 \times 0002500 [= 00:25:00 (UTC)]
    Running status: 1 (0x01) [= not running]
    Free CA mode: \theta (0x00) [= unscrambled]
    Descriptors loop length: 395 (0x18b)
             DVB-DescriptorTag: 77 (0x4d) [= short event descriptor]
             descriptor length: 154 (0x9a)
               IS0639 2 language code: eng
             event name length: \overline{9} (0x09)
             event mame: "<EM>MI High</EM>" -- Charset: Latin alphabet
             text length: 140 (0x8c)
             text char: "CBBC. Face Off: The team tackle a child crime-wave committed by allegedly well-beh
 are baffled when Lenny is arrested too. [S]" -- Charset: Latin alphabet
             DVB-DescriptorTag: 80 (0x50) [= component descriptor]
             descriptor length: 11 (0x0b)
             reserved: 15 (0x0f)
             stream content: 15 (0x0f)
             component type: 5 (0x05)
                == Content&Component: (= user defined)
             component tag: 255 (0xff)
             IS0639 language code:
             component-description: "ETV 2" -- Charset: Latin alphabet
             DVB\text{-}DescriptorTag: 80 (0x50) [= component descriptor]
             descriptor length: 11 (0x0b)
             reserved: \overline{15} (0x0f)
ł
```
 $\bullet$   $\Box$ ⊛  $\bullet$ 

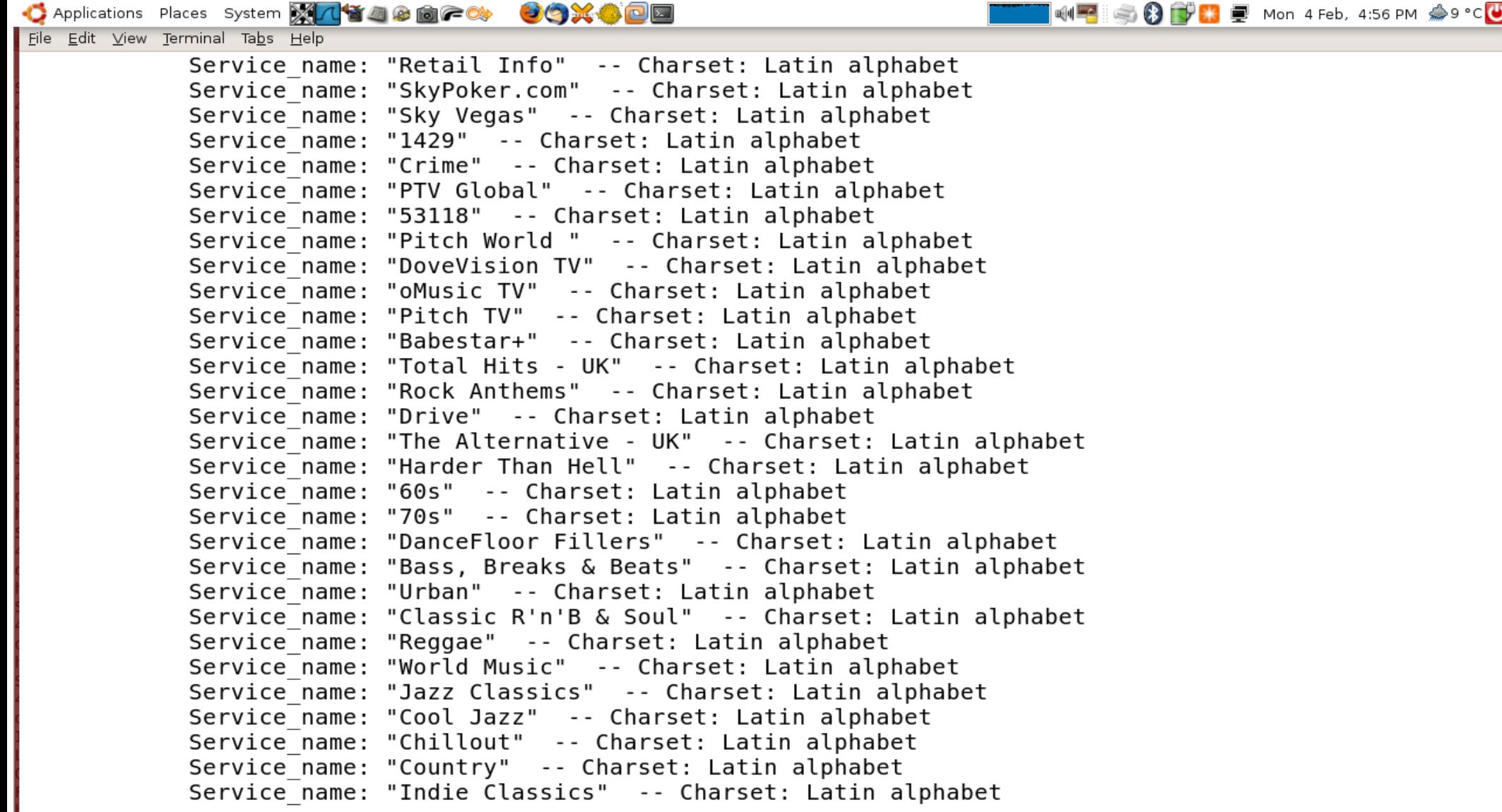

addy@nostromo: ~/...

 $\boxed{\boxdot}$ 

**ODI** Starting Take Screen...

⊛

 $\bullet$ 

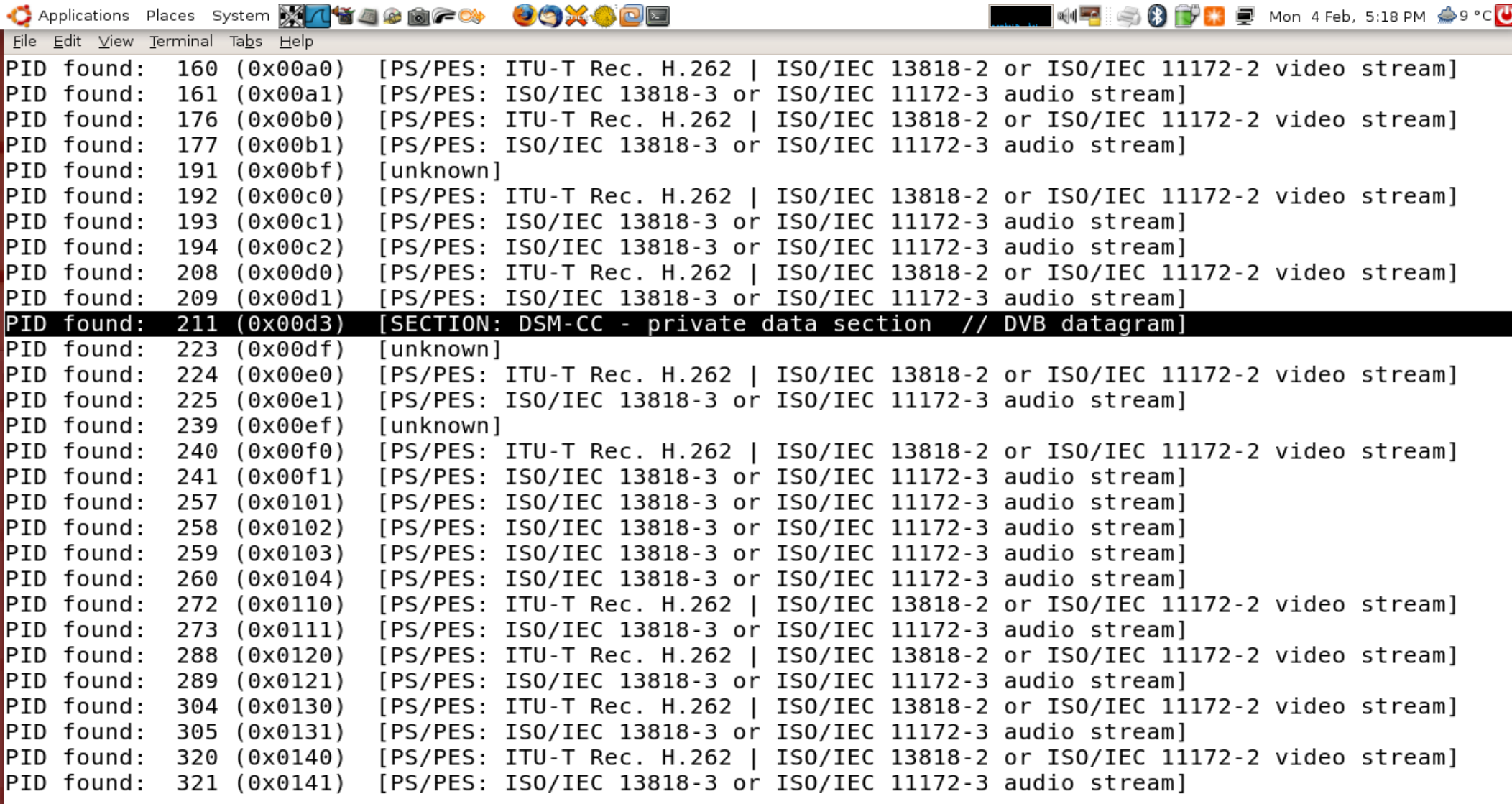

 $\widehat{\bullet}$ 

 $\Box$ 

 $\bullet$ 

3,

 $root@dm7020:->$ 

```
C Applications Places System X1434888C 9CX400
                                                                       ME SO DE Mon 4 Feb, 5:49 PM 8 °C
File Edit View Terminal Tabs Help
Section length: 1513 (0x05e9)
MACaddrbvte/DevicdID 6: 24 (0x18)MACaddrbyte/DeviceID 5: 127 (0x7f)
reserved 2: 3 (0x03)
\lceilpayload scrambling control: 0 (0x00) [= unscrambled]
address scrambling control: 0 (0x00) [= unscrambled]
LLC SNAP flag: 0 (0x00)current next indicator: 1 (0x01) [= valid now]
Section number: 0 (0x00)
Last Section number: 0 (0x00)
MACaddrbyte/DeviceID 4: 64 (0x40)
MACaddrbyte/DeviceID 3: 94 (0x5e)
MACaddrbyte/DeviceID 2: 0 (0x00)
MACaddrbyte/DeviceID 1: 1 (0x01) \Rightarrow MAC-Address/DeviceID: 01:00:5e:40:7f:18IP datagram bytes:
    Version: 4 (0x04)IP header length: 5 (0x05)
    Type of service: 0 (0x00)
    Total length: 1500 (0x05dc)
    Identification: 6070 (0x17b6)
    Reserved: 0 (0x00)
    DF: 0 (0x00)MF: 1 (0x01)Fragment offset: 185 (0x00b9)
    Time to live: 7 (0x07)Protocol: 17 (0x11) [= UDP]
    Header checksum: 61042 (0xee72)
    Source address: 0a290e2e [= 10.41.14.46]
    Destination address: efc07f18 [= 239.192.127.24]
 -More--
```
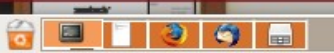

**C** 

a

 $\bullet$ Э

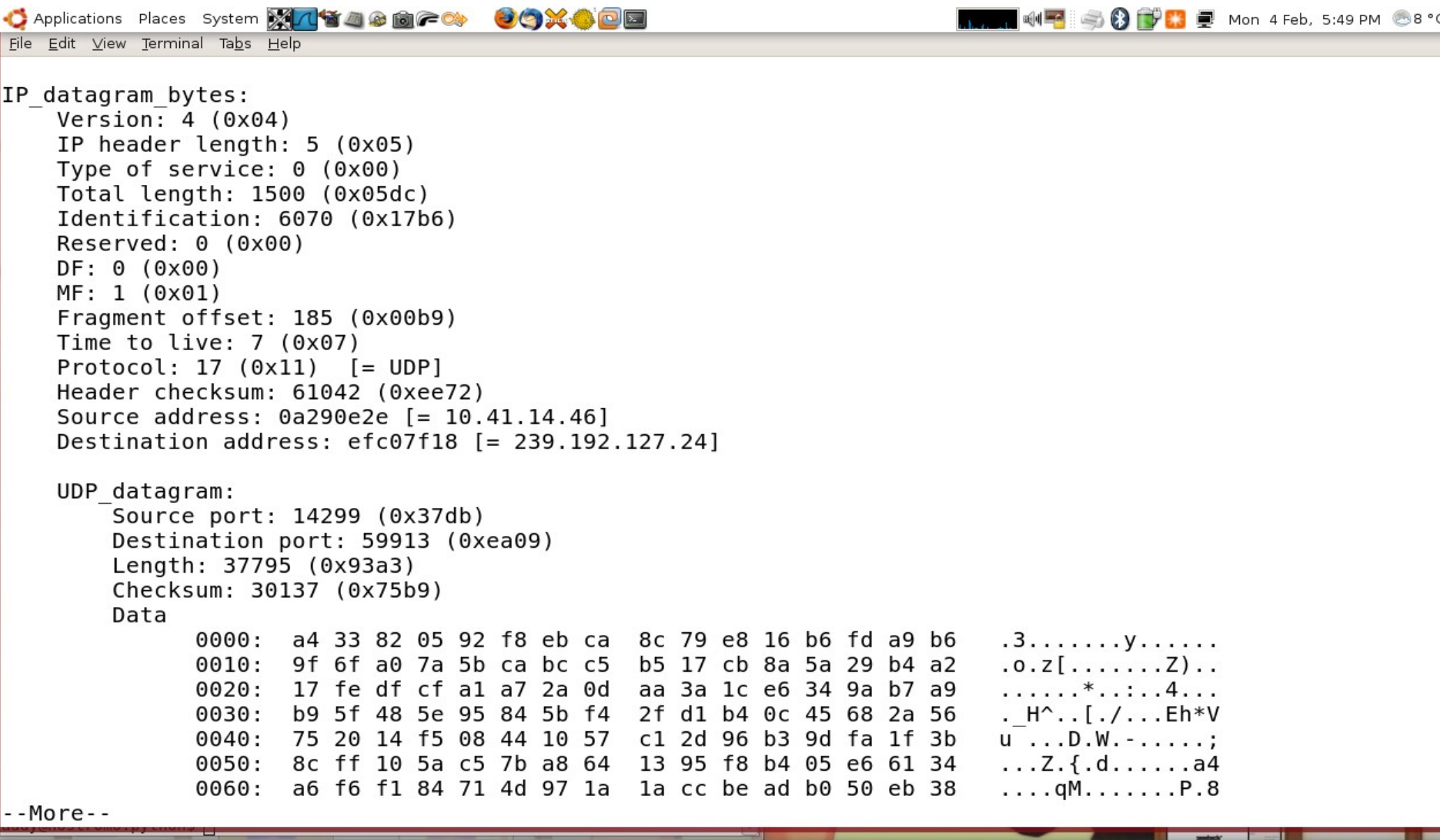

 $\boxed{\blacksquare}$ 

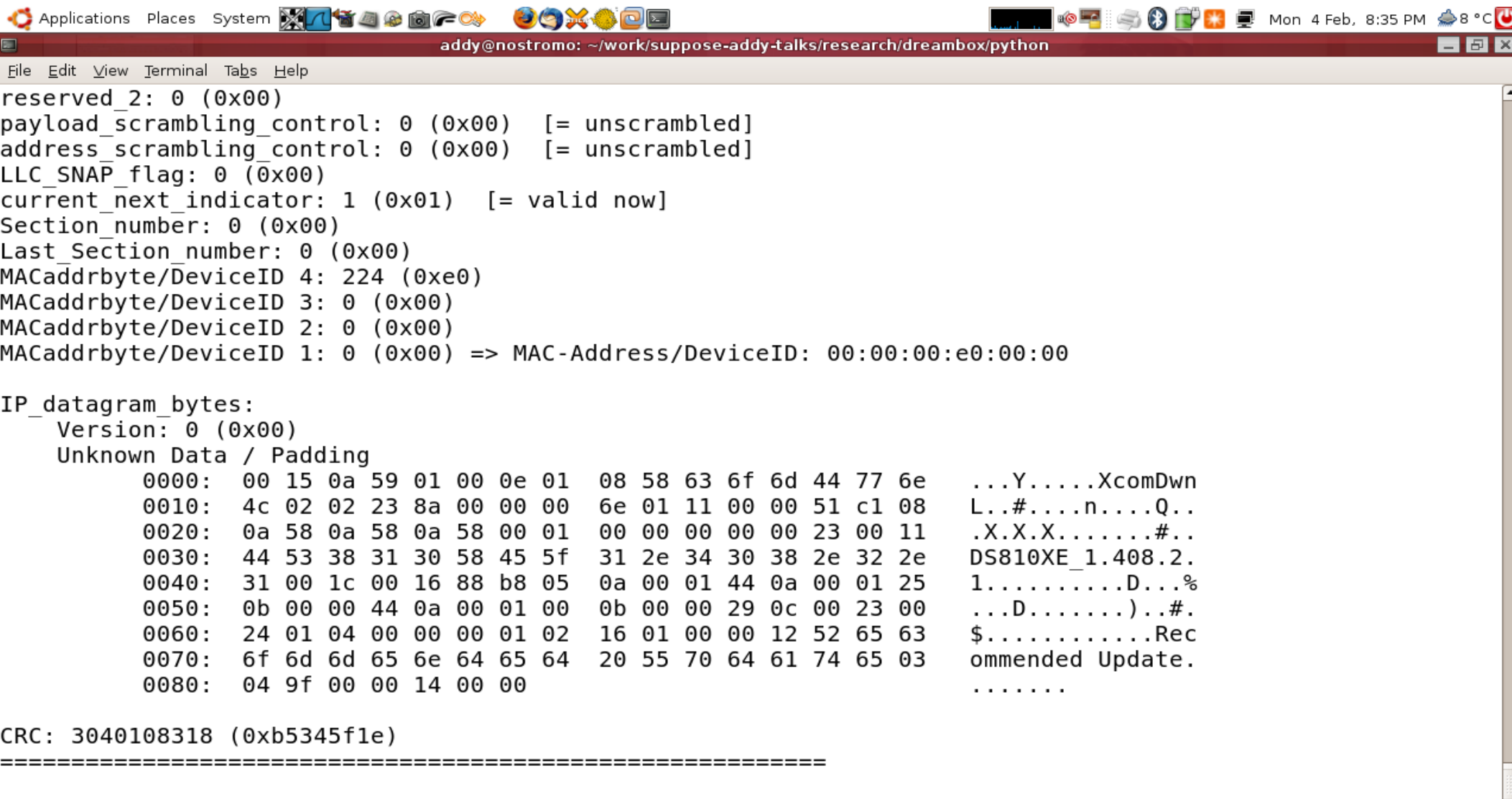

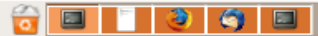

## Taking over the Dreambox

- Avoid programming
	- Analyse config files
	- Tools to tweak and update
	- Use existing Web Interface URLS
	- Use remote tools via IP
		- ssh / scp
		- dvbsnoop
		- tun/tap

## Taking over the Dreambox

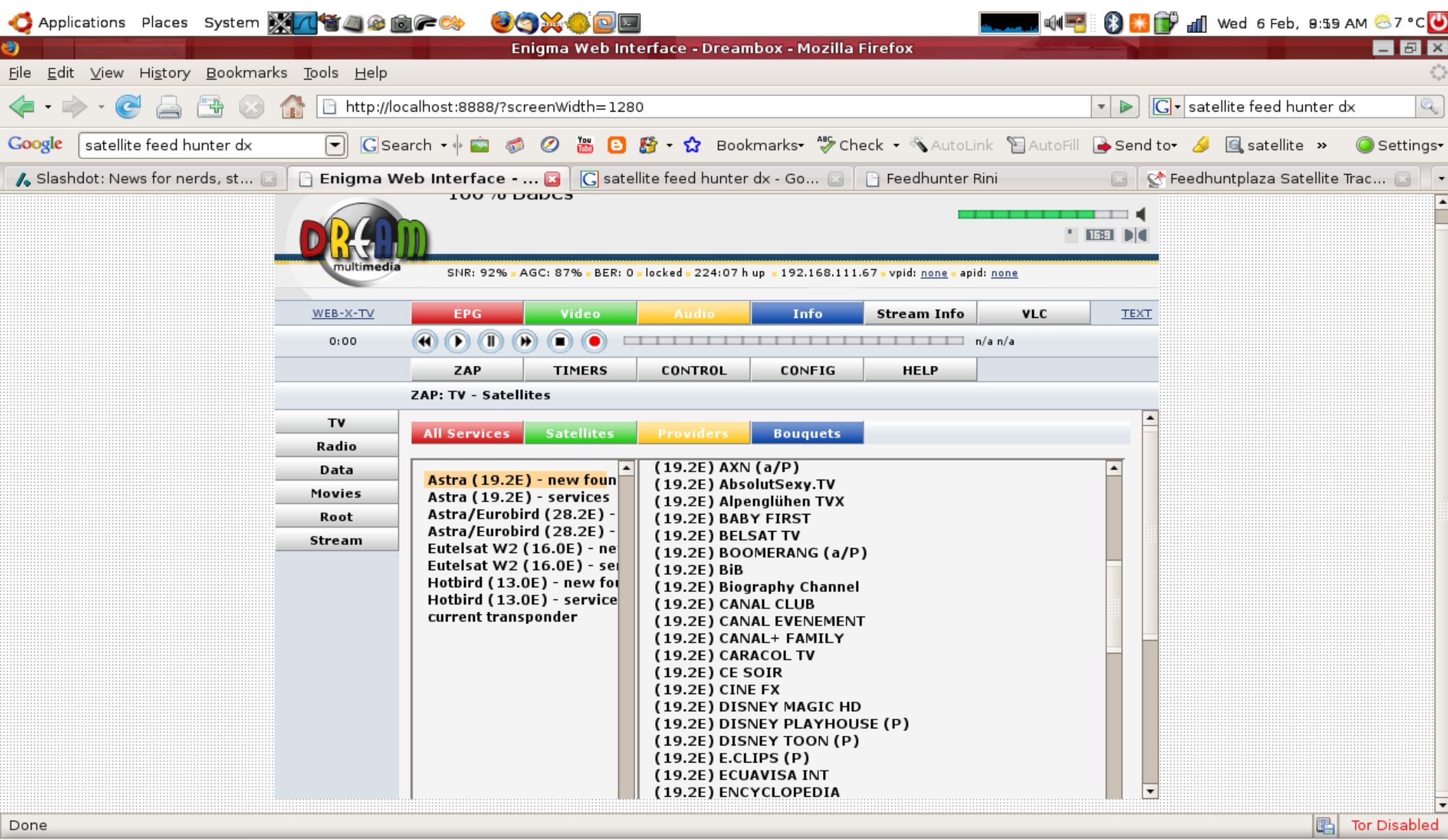

 $\left[ \blacksquare \right]$ Enigma Web Interfac... | i Starting Take Screen...

lt 3

- 頁  $\bullet$ 

## Taking over the Dreambox

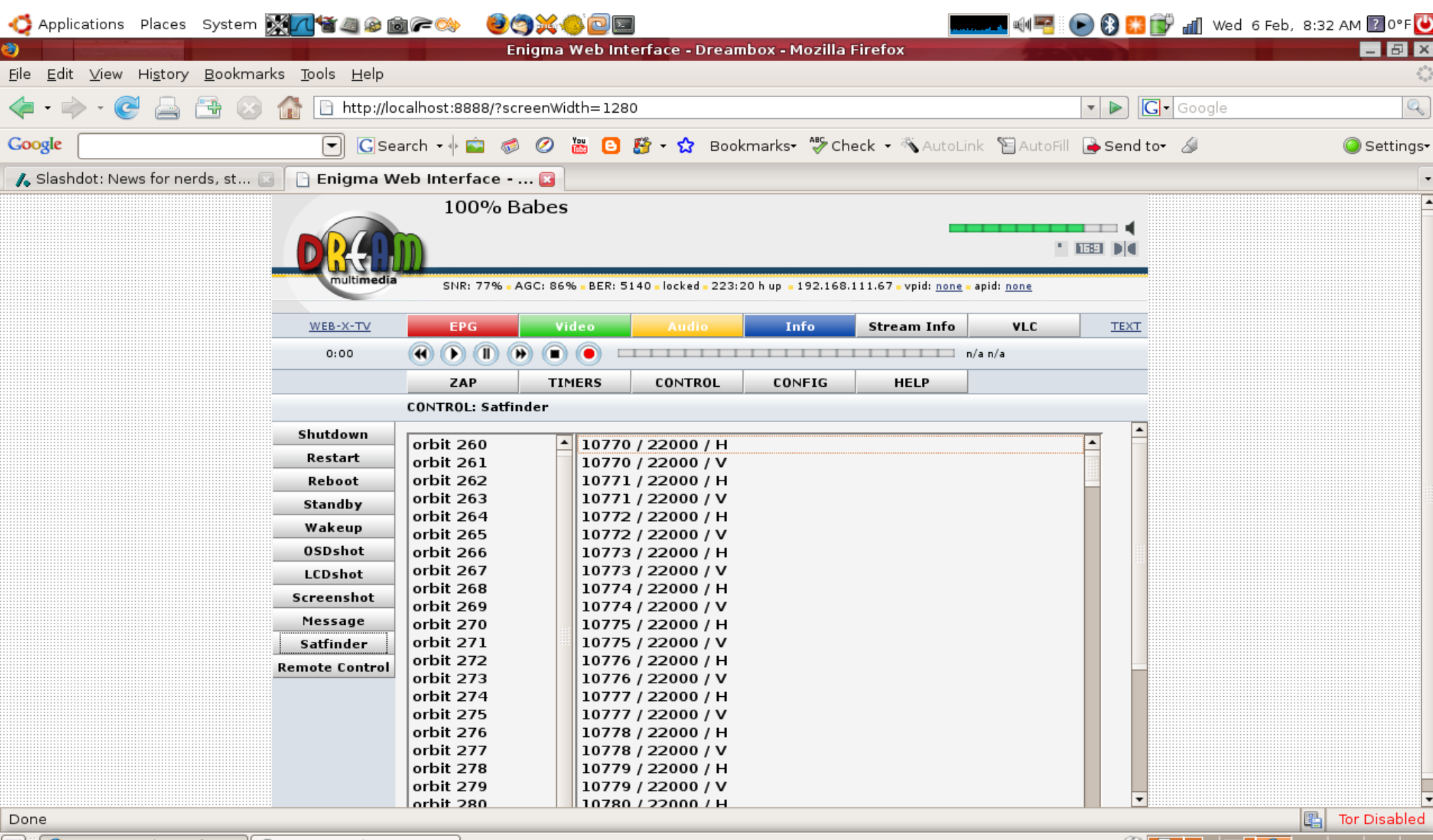

eil

Enigma Web Interfac... || is Starting Take Screen...

## dreaMMap

- python (yay!) script
	- Grab URL
	- Read status from returned webpage
	- Create 3D model

### This is now...

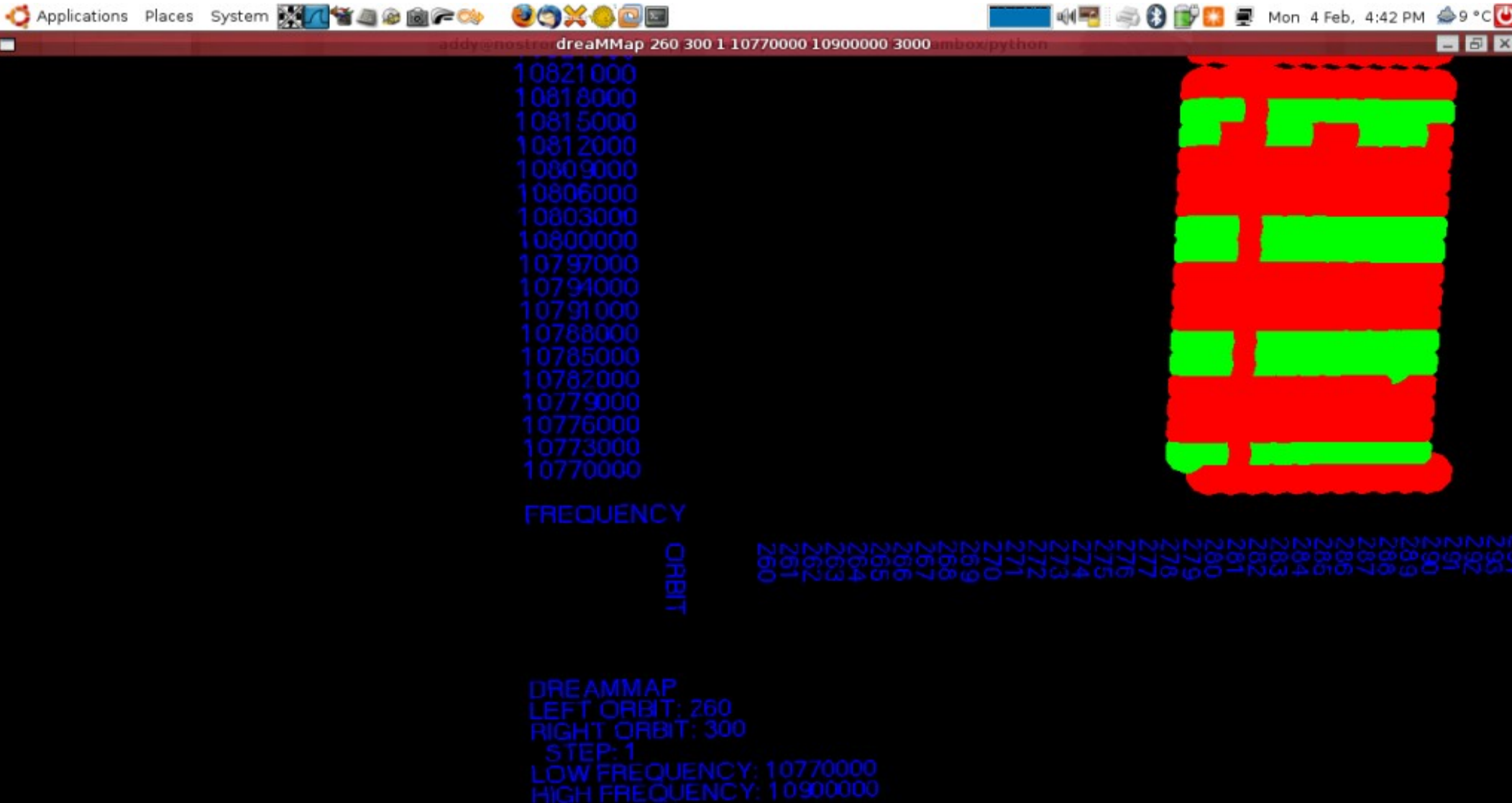

### This is now...

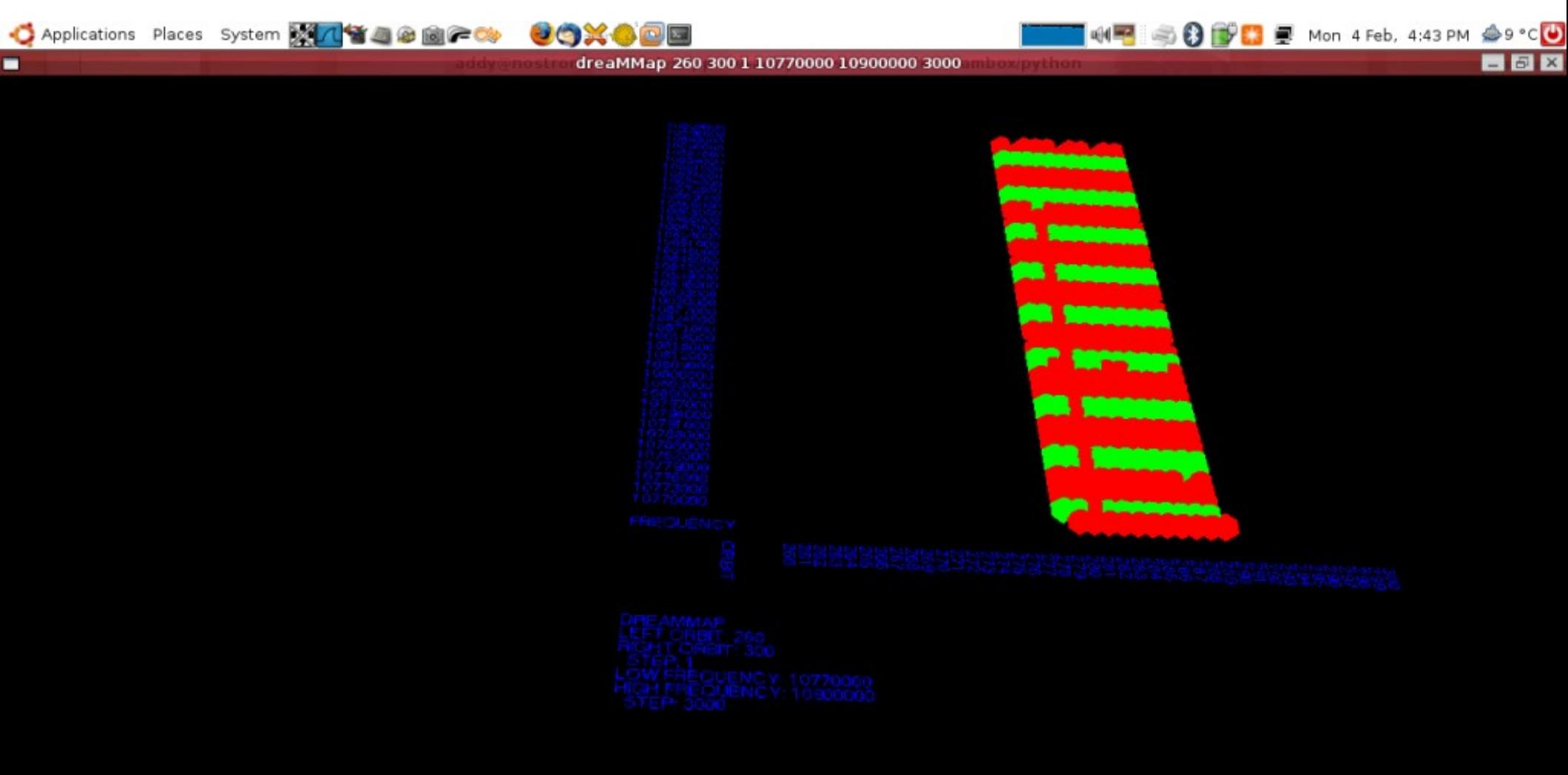

| ■ addy@nostromo: ~/... | ■ addy@nostromo: ~/... | □ dreaMMap 260 300 1... | ■ Starting Take Screen...

6 **di 3 6 L** 

## 3D model capabilities

- Point & Click
	- Steer to sat/freq
	- Decode DVB/Audio within model
	- Read Text / EPG
	- Pipe datagrams to Wireshark

### Demonstration

#### Questions?

[http://rfidiot.org](http://rfidiot.org/)

[adam@algroup.co.uk](mailto:adam@algroup.co.uk)